<span id="page-0-0"></span>Měření a simulace polohy plazmatu na tokamaku GOLEM SOČ 2023, Obor č. 2: Fyzika

Matyáš Pokorný

Gymnázium Jana Nerudy

# Cíl práce a motivace

Práce se zabývá:

- 1. experimentálním měřením polohy plazmatu
- 2. simulací polohy plazmatu

Znalost polohy plazmatu je důležitá pro:

- optimalizaci jeho pohybu (prodloužení délky výboje)
- · determinování podmínek jakéhokoliv experimentu

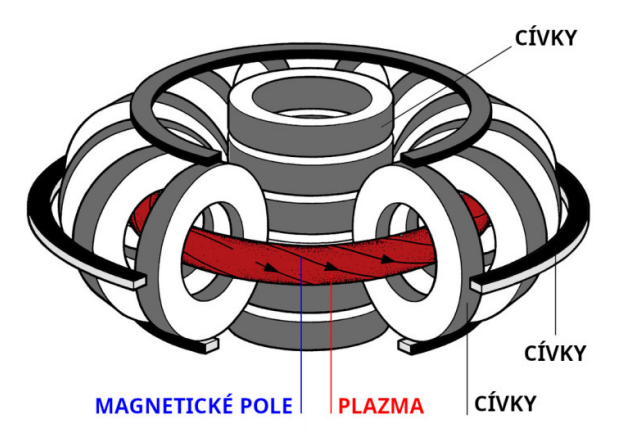

Obrázek: Schéma tokamaku.

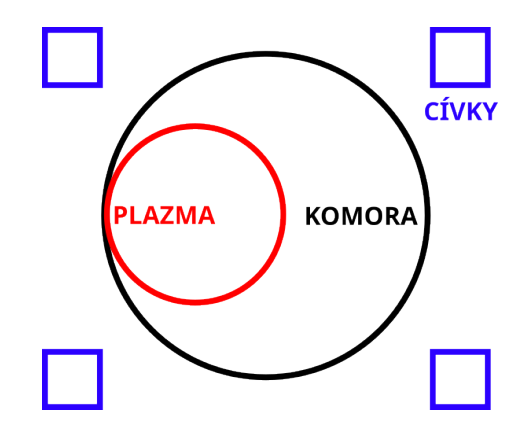

#### Obrázek: Schématické zobrazení polohy plazmatu.

#### 1. EXPERIMENTÁLNÍ MĚŘENÍ POLOHY PLAZMATU

# **Metody**

Byly porovnané tři standardní metody měření polohy plazmatu.

Mirnovovy cívky měří polohu plazmatu pomocí Faradayova zákona (str. 36).

Ball-pen sonda měří lokální polohu plazmatu na základě lokálních parametrů plazmatu (str. 40).

Vysokorychlostní kamera snímá viditelné záření plazmatu (str. 43).

# Srovnání metod

Mirnovovy cívky

- vhodné pro detailní analýzu polohy plazmatu
- jasně definovaný okraj

Ball-pen sonda

- vhodná pro lokální měření polohy plazmatu
- měří pouze lokálně

Vysokorychlostní kamera

- vhodná pro rychlé, ale nepřesné měření polohy plazmatu
- změřený okraj o  $\sim$ 1 mm širší než reálný

#### 2. SIMULACE POLOHY PLAZMATU

## Program NICE

Hlavním výstupem NICE simulace je výpočet funkce  $\psi$  [Wb], která definuje magnetické pole tokamaku (str. 31).

Režimy NICE:

- direct proud v cívkách  $\rightarrow$  okraj plazmatu
- *inverse* okraj plazmatu  $\rightarrow$  proud v cívkách
- rekonstrukce magnetická měření  $\rightarrow$  okraj plazmatu

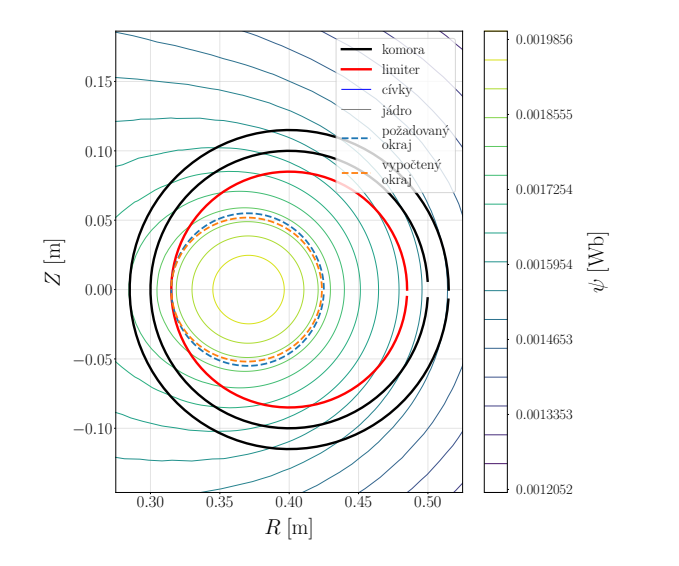

Obrázek: Výsledek simulace v režimu inverse.

Umožňuje ovládat NICE pro režimy inverse a direct (str. 57).

Je vytvořené pomocí Pythonu, knihovny streamlit.

Do budoucna bude spouštěno ze serverů GOLEMa.

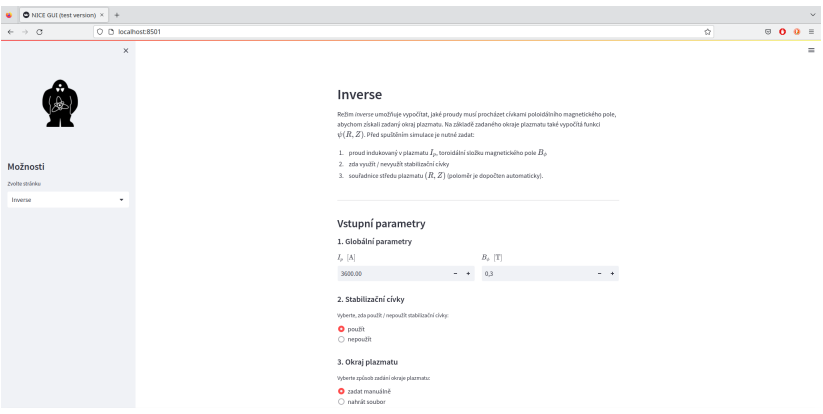

Obrázek: Rozhraní pro použití režimu inverse grafického rozhraní.

V případě experimentálního měření mi konzultant pomohl se studiem teorie spojené s každou metod a s vyhodnocením výsledků.

V případě zprovoznění NICE konzultant pomáhal s orientací ve zdrojovém kódu  $(C++)$  určoval a radil s postupem zprovoznění (str. 47).

<span id="page-13-0"></span>Byly porovnané tři metody měření polohy plazmatu.  $\rightarrow$  určení (ne)shody a doporučení pro použití

Byly zprovozněny režimy direct a inverse programu NICE.  $\rightarrow$  nová metoda zkoumání polohy plazmatu; možnost simulace mag. pole